[Training elements](https://geotraining.geomedienlabor.de/doku.php?id=en:courses:training:main)

[Auxiliary tutorial 1: Story maps](https://geotraining.geomedienlabor.de/doku.php?id=en:courses:training:element-20:description)

## **Lectures**

- [L01: Introduction to Story Maps](https://geotraining.geomedienlabor.de/doku.php?id=en:courses:training:element-20:lecture-notes:sm-ln-01)
- [L02: Conceptual design of a story map](https://geotraining.geomedienlabor.de/doku.php?id=en:courses:training:element-20:lecture-notes:sm-ln-02)
- [L03: Your own story with ArcGIS and R](https://geotraining.geomedienlabor.de/doku.php?id=en:courses:training:element-20:lecture-notes:sm-ln-03)

## **Worksheets**

- [W01-1: Analyzing a Story Map](https://geotraining.geomedienlabor.de/doku.php?id=en:courses:training:element-20:worksheets:sm-ws-01-1)
- [W02-1: StoryMaps with ArcGIS Online](https://geotraining.geomedienlabor.de/doku.php?id=en:courses:training:element-20:worksheets:sm-ws-02-1)
- [W02-2: Pico Pequeno eruptions 2014 make your own story](https://geotraining.geomedienlabor.de/doku.php?id=en:courses:training:element-20:worksheets:sm-ws-02-2)
- [W03-1: Your own story](https://geotraining.geomedienlabor.de/doku.php?id=en:courses:training:element-20:worksheets:sm-ws-03-1)

## **Examples**

- [M01-1: Brief overview of story map immersive blocks](https://geotraining.geomedienlabor.de/doku.php?id=en:courses:training:element-20:code-examples:sm-ce-01-01)
- [M02-1: Creating a StoryMap \(ESRI\)](https://geotraining.geomedienlabor.de/doku.php?id=en:courses:training:element-20:code-examples:sm-ce-02-01)
- [M02-2: Pico Pequeno eruptions 2014](https://geotraining.geomedienlabor.de/doku.php?id=en:courses:training:element-20:code-examples:sm-ce-02-02)
- [M02-3: Pico Pequeno eruptions 2014, revisited](https://geotraining.geomedienlabor.de/doku.php?id=en:courses:training:element-20:code-examples:sm-ce-02-03)
- [M02-4: Embedding maps into your StoryMap](https://geotraining.geomedienlabor.de/doku.php?id=en:courses:training:element-20:code-examples:sm-ce-02-04)

[Didactic concept](https://geotraining.geomedienlabor.de/doku.php?id=en:courses:didactics:description)

**[Lecturers](https://geotraining.geomedienlabor.de/doku.php?id=en:courses:lecturers:description)** 

[Application and Information](https://geotraining.geomedienlabor.de/doku.php?id=en:information:description)

[Home](https://geotraining.geomedienlabor.de/doku.php?id=en:start)

**[Organizers](https://geotraining.geomedienlabor.de/doku.php?id=en:organizers:main)** 

[Impressum und Datenschutz](https://geotraining.geomedienlabor.de/doku.php?id=en:impressum)

From: <https://geotraining.geomedienlabor.de/>-

**<https://geotraining.geomedienlabor.de/doku.php?id=en:courses:training:element-20:sidebar>**

Permanent link:

Last update: **2022/03/13 19:16**

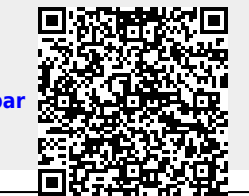

Last update: 2022/03/13 19:16 en:courses:training:element-20:sidebar https://geotraining.geomedienlabor.de/doku.php?id=en:courses:training:element-20:sidebar